D N

T

Ι

U

N

### NEBRASKA

Good Life. Great Service.

**DEPARTMENT OF REVENUE** 

# Demonstration of Filing State & Local Sales & Use Taxes (Form 10 – Single Location)

→ Official Nebraska Government Website D Home - About Us - Contact Us - Jobs - Languages - Site Map - SEARCH: >> **Nebraska Department of Revenue** NEBRASKA Good Life. Great Service. E **Charitable Gaming Property Assessment Motor Fuels Nebraska Lottery** DEPARTMENT OF REVENUE Subscribe to Information **Currently Featured** Specific Tax Info **Online Services Online Services** Notice of Probate Filing, Form 32 Business Income Tax Tax Incentives For Individuals Tax Year 2017 Homestead Cigarettes/Other Tobacco Products Exemption - due June 30, 2017 Individual Income Tax Make a Payment **Forms** New Online Business Registration N Use Tax for Individuals Nebraska Affordable Housing Tax File Your Return **FAQs** Occupation Taxes Credit Act FAOs Where's My Refund? Sales and Use Tax Tax Credit for Employing a Member **Information Guides** of a Family that Received Temporary Income Tax Withholding Assistance for Needy Families Legal Information For Businesses Items of Interest School Readiness Tax Credit Act News Releases/FYI Make a Payment Compliance and Enforcement Construction Contractors Report Nebraska Research File Your Return Homestead Exemption **Tax Fraud** How to Start or Close Your Sales Tax Rate Finder Register a Business Nebraska Delinquent Local Government Information **Taxpayer List** Major Legislative Changes Tax Calendar Market-Based Sourcing **Software Developers** Nameplate Capacity Tax **Payment Options** Nebraska Affordable Housing **Taxpayer Education Tax Preparers** Tax Credit Act FAOs · Nebraska Historic Tax Credit Request a New Markets Job Growth **Useful Links Payment Plan** Investment Tax Credit Prepaid Wireless Surcharge Click here for ways to contact us and mailing addresses. Official Nebraska State Government Home Page | Privacy Policy | About Outside Links

- Start at the Department's home page, <u>www.revenue.nebraska.gov</u>.
- Under "Online Services, For Businesses," click on the "File Your Return" button.

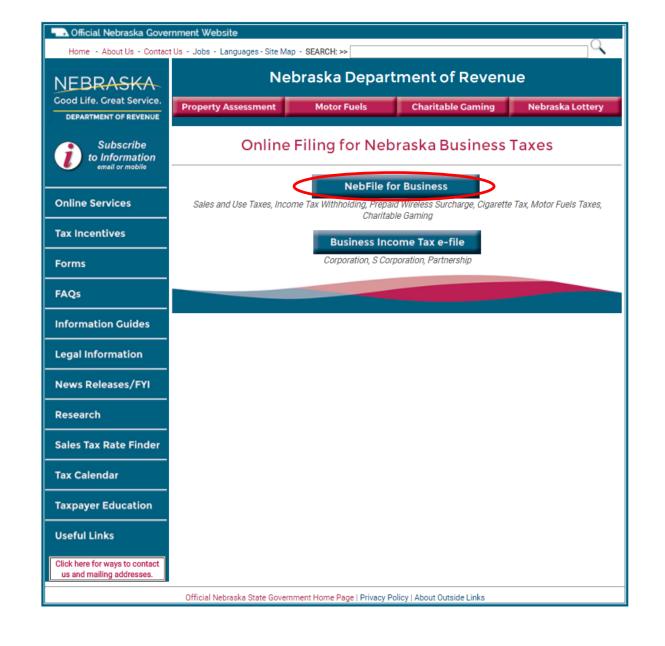

Click on the "NebFile for Business" button.

D

Е

N

R

D Е M N S R

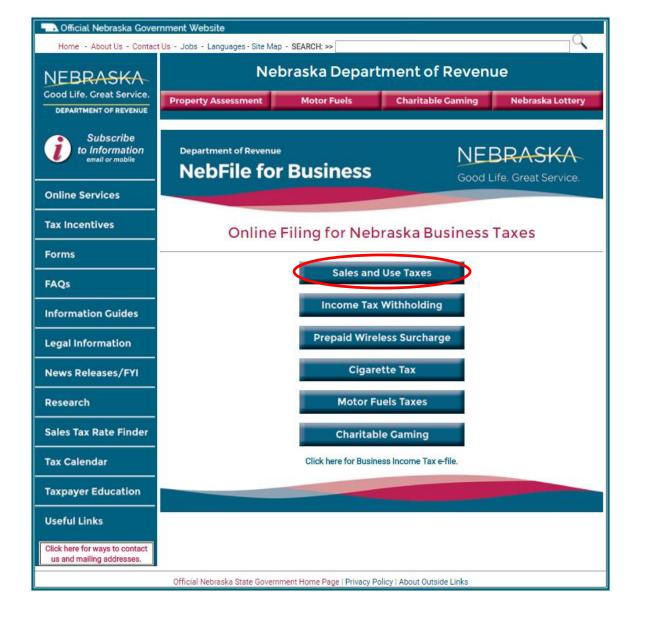

Click on the "Sales and Use Taxes" button.

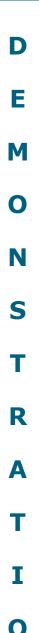

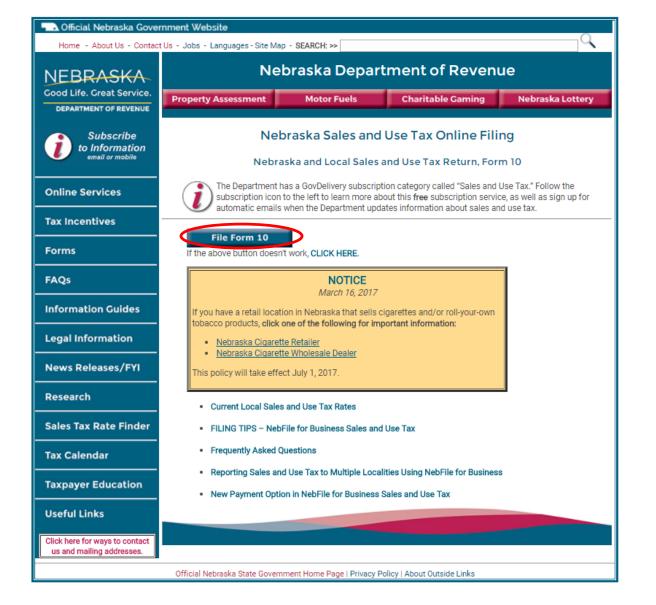

- This screen contains helpful sales and use tax information links.
- Click on the "File Form 10" button.

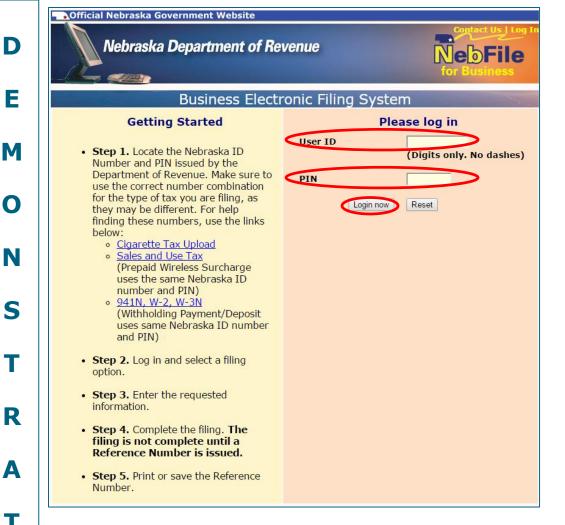

- If you are having trouble logging in, click "Log Out" in the upper right corner and start over.
- Make sure you have the correct information.
- Click on the "Login now" button to continue.

- Enter your state sales tax ID number as your User ID.
- Enter your PIN.
  - There are links on the left side of this screen to show you where you can locate your PIN.

**NOTE:** If you have previously used NebFile, the copy of your return you printed or saved from the last tax period shows your PIN (see next slide). If you do not have a copy of the return and do not know your PIN, contact the <u>Department</u> for help.

- Your Nebfile PIN cannot be reset.
  - Only epay passwords can be chosen and reset, and must be between 8 and 16 characters.
- Businesses have the same User ID for all tax categories. There are different assigned PINs for income tax withholding and sales tax, while there is a self-selected password for epay.

O

| Nebraska REVENUE                                             | 1.5                                                                                                    | • You may receive your PIN on a                                                                                                    |
|--------------------------------------------------------------|----------------------------------------------------------------------------------------------------|----------------------------------------------------------------------------------------------------|
| Tax Cat.   Nebr. I.D. Number   Rpt. Code   99999   1         | Reference No.: 01B002421693 Tax Period Date Filed: Thu, Jun 27, 2017 11:46:45 AM 4/2017 Scheduled Payment Amount: \$482.51 Scheduled Payment Date: Thu, Jun 27, 2017 | previously printed Form 10 (circled).                                                                                                    |
| NAME AND LOCATION                                            | Date: 05/22/2017  NAME AND MAILING ADDRESS                                                                                                    | If you recently filed a Nebraska Tax                                                                                                    |
| ABC COMPANY<br>555 MAIN STREET                               | ABC COMPANY<br>555 MAIN STREET                                                                                                    | Application, Form 20, a yellow card                                                                                                    |
| SOMEWHERE, NE 99999                                          | SOMEWHERE, NE 99999                                                                                                    |                                                                                                    |
|                                                              |                                                                                                    | was mailed with your sales tax                                                                                                    |
| Check the box if your business has nermanen                  | tly closed, has been sold to someone else, or your permit is no longer needed.                                                                                       | permit assigning you a PIN.                                                                                                    |
| New owners must apply for their own sales ta                 |                                                                                                    |                                                                                                    |
| 4. Cross sales and saniess                                   | 1 50                                                                                                    | 000.00                                                                                                    |
| Gross sales and services  Net taxable sales                  |                                                                                                    | 357.00                                                                                                    |
| Nebraska sales tax (line 2 multiplied by                     |                                                                                                    | 239.64                                                                                                    |
| 4 Nebraska use tax                                           | 4 143.11                                                                                                    |                                                                                                    |
| 5 Local use tax from Nebraska Schedule                       | 5 42.03                                                                                                    |                                                                                                    |
| 6 Local sales tax from Nebraska Schedule                     |                                                                                                    | 65.35                                                                                                    |
| 7 Total Nebraska and local sales tax (line                   | J plus line U/                                                                                                    | 304.99                                                                                                    |
| 8 Sales tax collection fee (line 7 multiplied per location). | by .025; Maximum allowed \$75.00                                                                                                    | 7.62                                                                                                    |
| 9 Sales tax due (line 7 minus line 8)                        | 9                                                                                                    | 297.37                                                                                                    |
| 10 Total Nebraska and local use tax                          | 2-2-                                                                                                    |                                                                                                    |
| 11 Total Nebraska and local sales a                          | VENUE Your Nebraska Busine                                                                                                    | ess Tax Forms and Assigned Filing Frequency                                                                                                    |
| 12 Previous balance with applicable                          |                                                                                                    |                                                                                                    |
| received through The                                         | Nebraska Department of Revenue licensed your busin                                                                                                    | ess. Your required business tax form, filing frequency, and PIN are indicated on this les tax, prepaid wireless surcharge, and income tax withholding. On all paper filings                                                                                                    |
|                                                              | payments, include your Nebraska ID number, tax per                                                                                                    |                                                                                                    |
|                                                              | Form 10, Nebraska and Local Sales and Use Tax Retu                                                                                                    |                                                                                                    |
|                                                              | Form 2. Nebraska and Local Business Use Tax Return                                                                                                    |                                                                                                    |
| 13 BALANCE DUE (line 11 plus or                              | Form E911N, Nebraska Prepaid Wireless Surcharge R                                                                                                    |                                                                                                    |
| the best of my knowledge and belief it is some               | Form 64, Nebraska and County Lodging Tax Return                                                                                                    | Monthly Annually                                                                                                    |
|                                                              | Form 93. Nebraska Tire Fee Return                                                                                                    |                                                                                                    |
| Preparer Preparer Name                                       |                                                                                                    | ☐ Monthly ☐ Quarterly ☐ Annually                                                                                                    |
| Information                                                  | Form 501N, Nebraska Monthly Withholding Deposit                                                                                                    | Monthly                                                                                                    |
|                                                              | Form 941N, Nebraska Withholding Return                                                                                                    | Quarterly Annually NebFile PIN                                                                                                    |
|                                                              | Form W-3N, Nebraska Reconciliation of Income Tax                                                                                                    |                                                                                                    |
| INTERNET FILE For tax assistance, con                        | You are required to file returns for all previous tax perio                                                                                                    | ds beginning with the date of your first transaction. The returns required are                                                                                                    |
| _                                                            |                                                                                                    | the state of the state of the s |
|                                                              |                                                                                                    | 7-134-1977 Rev. 8-2015 Supersedes 7-134-1977 Rev. 10-2014                                                                                                    |

E

M

0

N

S

R

A

0

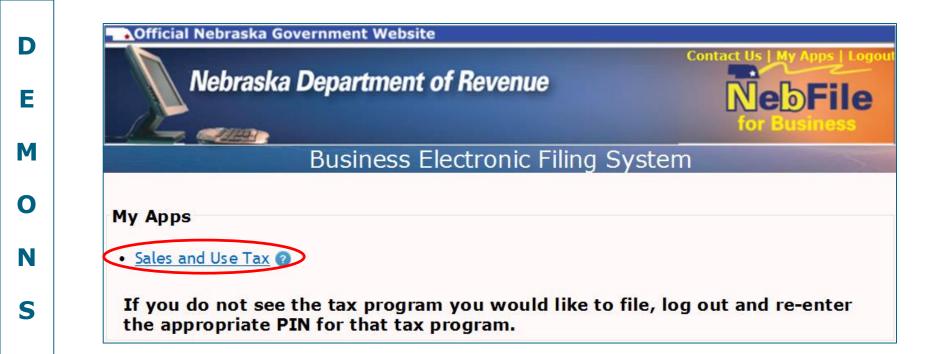

- Each screen of the program contains a **help screen** with additional information. Click on the ? icon to access the help screen.
- Click on the "Sales and Use Tax" link to get started.

O

R

| D |
|---|
| E |
| M |
| 0 |
| N |
| S |
| T |
| R |
| A |
| Т |
| I |
| 0 |
|   |

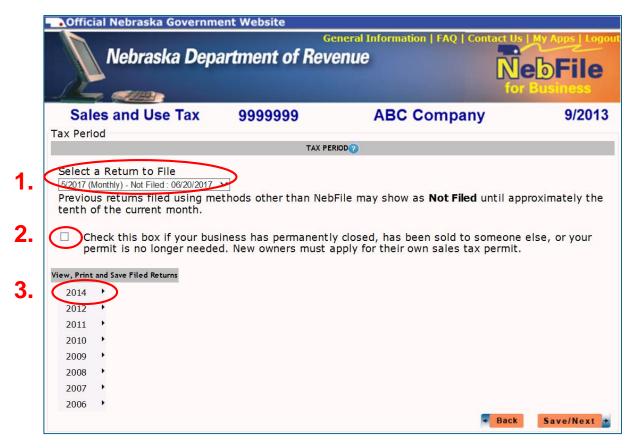

The Tax Period screen allows you to:

- 1. Select a tax return to complete or file. Any current or delinquent return that has not been filed or processed is available and can be chosen by clicking on the arrow at the end of the box.
- 2. Cancel your Nebraska ID number. If your business has permanently closed or has been sold to a new owner, you must complete and file all returns through the last date your business was open.
- **3. View, print, or save returns** that have previously been e-filed. Mouse over the tax year to show the tax months available (see next slide).

E

M

N

S

R

N

#### Select a Return to File 9/2013 (Monthly) - Not Filed: 10/21/2013 9/2013 (Monthly) - Not Filed: 10/21/2013 nod 8/2012 (Monthly) - Not Filed: 09/20/2012 tenth of the current month.

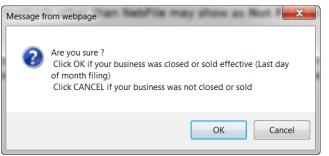

3.

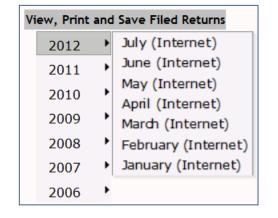

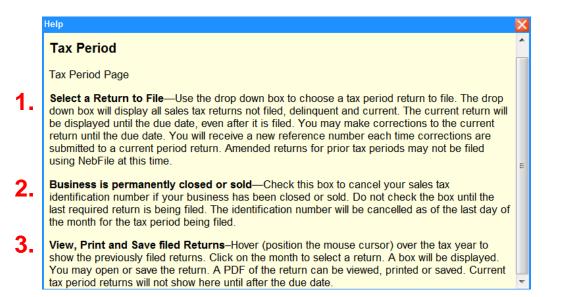

E

M

0

N

S

R

A

T

Ι

O

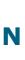

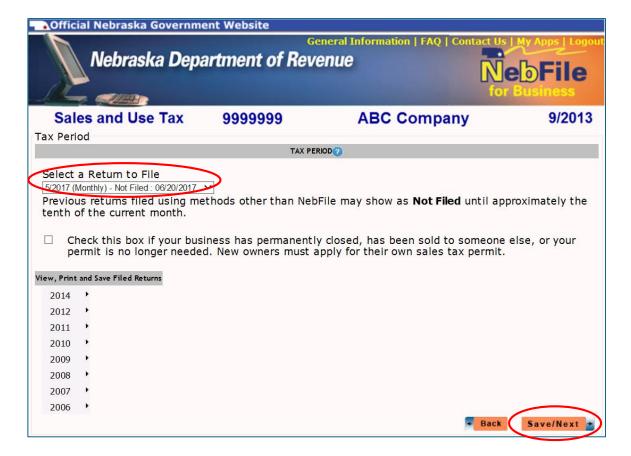

- Once you have selected a tax period, click the "Save/Next" button to begin filing.
- As you file, use the "Save/Next" button to move forward in the filing process and to be certain the information you have entered is saved.

D E M N S R

0

N

| Name   John Doe   John doe@abccompany.com   FAQ   Contact Us   My Apps   Logout   Nebraska Department of Revenue   Nake Payment   Nake Payment   Nake Payment   Name   John Doe   John doe@abccompany.com   Preparer or Firm Preparing This Returns   Name   John Marker   Name   John Marker   Name   John Marker   Name   John Marker   Name   John Marker   Name   John Marker   Name   John Marker   Name   Name     | Official N                                                                                                    | ebraska Governm                                                                                                    | ent Website                                                                          |                                                                                                    |             |
|----------------------------------------------------------------------------------------------------|----------------------------------------------------------------------------------------------------|----------------------------------------------------------------------------------------------------|--------------------------------------------------------------------------------------|----------------------------------------------------------------------------------------------------|-------------|
| Business Information  Preparer or Firm Preparing This Return  Name    John Doe                                                                                                    | N                                                                                                    | ebraska Dep                                                                                                    |                                                                                      |                                                                                                    |             |
| Preparer or Firm Preparing This Returns  Name    John Doe                                                                                                    | Sales a                                                                                                    | nd Use Tax                                                                                                    | 9999999                                                                              | ABC COMPANY                                                                                                    | 9/2013      |
| Preparer or Firm Preparing This Returns  Name                                                                                                    | STA                                                                                                    | RT RETURN                                                                                                    | COMPLET                                                                              | E FORMS MA                                                                                                    | KE PAYMENT  |
| Name  -Email   John Doe                                                                                                    | Tax Period                                                                                                    | The state of the state of the s | n                                                                                    |                                                                                                    |             |
| Name  Loration Name and Address  Name Doing Business As (DBA):  ABC COMPANY Legal Name:  Street Address (Do not use PO Box):  Street Address (Do not use PO Box):  Street Address (Do not use PO Box):  Street Address (Do not use PO Box):  Street Somewhere  State:  Somewhere  Sip Code:  Zip Code:  Zip Code:                                                                                                    | Business Informa                                                                                                    | tion                                                                                                    |                                                                                      |                                                                                                    |             |
| Phone   John.doe@abccompany.com                                                                                                    |                                                                                                    |                                                                                                    | Preparer or Firm Pre                                                                 | paring This Return                                                                                                    |             |
| Phone OR                                                                                                    | •Name                                                                                                    | John Doe                                                                                                    |                                                                                      |                                                                                                    |             |
| OR Cell Phone  Check this box if you want an email reminder to file your return  Very What date would you like the reminder sent?  Location Name and Address  Name Doing Business As (DBA): ABC COMPANY Legal Name:  Street Address (Do not use PO Box):  Street Address (Do not use PO Box):  Street Address (Do   | <ul><li>Email</li></ul>                                                                                                | john.doe@at                                                                                                    | bccompany.com                                                                        |                                                                                                    |             |
| Cell Phone  Check this box if you want an email reminder to file your return  What date would you like the reminder sent?  Location Name and Address  Name Doing Business As (DBA):  ABC COMPANY  Legal Name:  Contact Name:  Street Address (Do not use PO Box):  Street Address (Do not use PO Box):  Street Addr |                                                                                                    |                                                                                                    |                                                                                      |                                                                                                    |             |
| Check this box if you want an email reminder to file your return  What date would you like the reminder sent?  Location Name and Address  Name Doing Business As (DBA):  ABC COMPANY  Legal Name:  Contact Name:  Street Address (Do not use PO Box):  Mailing Name:  ABC COMPANY  Legal Name:  Contact Name:  Contact Name:  One of the polymer of the polymer | Phone                                                                                                    | 402-555-1111                                                                                                    | XXX-XXX-XXXX                                                                         | ext xxxx                                                                                                    |             |
| *Name Doing Business As (DBA):  ABC COMPANY Legal Name:  *Street Address (Do not use PO Box):  *Street Address (Do not use PO Box):  *Street Address (Do not use PO Box):  *City:  *State:  SOMEWHERE  *Zip Code:  *Zip Code:  *Mailing Name:  *ABC COMPANY  Contact Name:  *Contact Name:  *Contact Name:  *City :  *State:  *SOMEWHERE  **  *Zip Code:  *Zip Code:                                                                                                    | OR                                                                                                    | The second second                                                                                                    |                                                                                      | and the second second s |             |
| ABC COMPANY Legal Name:  Contact Name:  Street Address (Do not use PO Box):  Mailing Address:  PO BOX 222  City: SOMEWHERE NE  Zip Code:  Sign Code:  Sign Code:  Sign Code:  ABC COMPANY  Contact Name:  Contact Name:  Contact Name:  Contact Name:  Somewhere:  Somewhere:  Sign Code:  Sign Code:  Sign Code:  Sign Code:  Sign Code:  Sign Code:  Sign Code:  Sign Code:  Sign Code:  Sign Code:  ABC COMPANY  Contact Name:  Sign Code:  Sign Code:  Sign Co | OR Cell Phone Check this box What da                                                                                   | (Phone or<br>x if you want an eate would you like                                                                                                    | Cell Phone is require<br>email reminder to file<br>the reminder sent?                | your return                                                                                                    |             |
| Legal Name :  -Street Address (Do not use PO Box) :  -Street Address (Do not use PO Box) :  -Str | OR Cell Phone Check this box What da                                                                                   | (Phone or<br>x if you want an eate would you like<br>cocation Name and Addr                                                                                                    | cell Phone is require<br>email reminder to file<br>the reminder sent?                | your return  Mailing Name a                                                                                                    | and Address |
| *Street Address (Do not use PO Box) : Mailing Address :    655 MAIN STREET                                                                                                    | OR Cell Phone Check this box What da Name Doing E                                                                      | (Phone or<br>x if you want an eate would you like<br>cocation Name and Addr<br>Business As (DBA                                                                                                    | cell Phone is require<br>email reminder to file<br>the reminder sent?                | your return  Mailing Name a  Mailing Name :                                                                                                    | and Address |
| FO BOX 222     FO BOX 222       FO BOX 222                                                       | OR Cell Phone Check this box What da Name Doing E ABC COMPANY                                                          | (Phone or<br>x if you want an eate would you like<br>cocation Name and Addr<br>Business As (DBA                                                                                                    | cell Phone is require<br>email reminder to file<br>the reminder sent?                | your return  Mailing Name a  Mailing Name :  ABC COMPANY                                                                                                    | and Address |
| FO BOX 222     FO BOX 222       FO BOX 222                                                       | OR Cell Phone Check this box What da Name Doing E ABC COMPANY                                                          | (Phone or<br>x if you want an eate would you like<br>cocation Name and Addr<br>Business As (DBA                                                                                                    | cell Phone is require<br>email reminder to file<br>the reminder sent?                | your return  Mailing Name a  Mailing Name :  ABC COMPANY                                                                                                    | and Address |
| •City : • State : City : State : SOMEWHERE NE • Zip Code : Zip Code :                                                                                                    | OR Cell Phone Check this box What da Name Doing E ABC COMPANY Legal Name:                                              | x if you want an eate would you like ocation Name and Addr Business As (DBA                                                                                                    | email reminder to file<br>the reminder sent?<br>ress                                 | Mailing Name a  Mailing Name :  ABC COMPANY  Contact Name :                                                                                                    | and Address |
| SOMEWHERE NE ▼ SOMEWHERE NE ▼ •Zip Code : Zip Code :                                                                                                    | OR Cell Phone Cell Phone What da What da Name Doing E ABC COMPANY Legal Name: Street Addres                            | (Phone or<br>x if you want an eate would you like<br>accation Name and Addr<br>Business As (DBA                                                                                                    | email reminder to file<br>the reminder sent?<br>ress                                 | Mailing Name a  Mac COMPANY  Contact Name :  Mailing Address :                                                                                                    | and Address |
| •Zip Code : Zip Code :                                                                                                    | OR Cell Phone Check this box What da Name Doing E ABC COMPANY Legal Name: Street Addres 555 MAIN STRE                  | (Phone or ex if you want are ate would you like cocation Name and Addr Business As (DBA                                                                                                    | Cell Phone is require email reminder to file the reminder sent?                      | Mailing Name a Mailing Name :  ABC COMPANY Contact Name :  Mailing Address :  PO BOX 222                                                                                                    |             |
|                                                                                                    | OR Cell Phone Check this box What da Name Doing E ABC COMPANY Legal Name: Street Addres City:                          | (Phone or x if you want are ate would you like occation Name and Addr Business As (DBA                                                                                                    | Cell Phone is require  comail reminder to file the reminder sent?  a):  Box):  Box): | Mailing Name a Mailing Name :  ABC COMPANY Contact Name :  Mailing Address :  PO BOX 222 City :                                                                                                    | State :     |
|                                                                                                    | OR Cell Phone Check this box What da Name Doing E ABC COMPANY Legal Name: Street Addres 555 MAIN STREE City: SOMEWHERE | (Phone or x if you want are ate would you like occation Name and Addr Business As (DBA                                                                                                    | Cell Phone is require  comail reminder to file the reminder sent?  a):  Box):  Box): | Mailing Name a Mailing Name :  ABC COMPANY Contact Name :  Mailing Address :  PO BOX 222 City :  SOMEWHERE                                                                                                    | State :     |

- Tax preparer information is required when e-filing Form 10.
- If your location and/or mailing information has changed, click on the "blue links" to update our records.

Save/Next

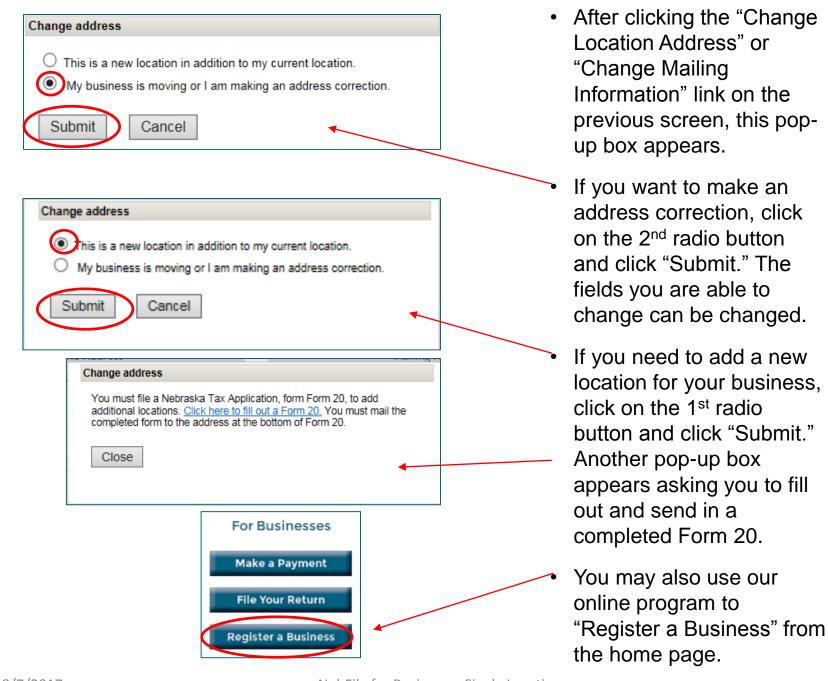

F

М

O

N

R

D Е M N S

R

N

O

|                                                                          | ebraska Depa                                                                                                    | artment of Re                                                                                 | venue                                                           | N                  | e File         | 9  |
|--------------------------------------------------------------------------|----------------------------------------------------------------------------------------------------|-----------------------------------------------------------------------------------------------|-----------------------------------------------------------------|--------------------|----------------|----|
| Sales a                                                                  | nd Use Tax                                                                                                    | 9999999                                                                                       | ABC CO                                                          | MPANY              | 9/201          | 13 |
| STA                                                                      | RT RETURN                                                                                                    | COMPLE                                                                                        | TE FORMS                                                        | MAKE               | PAYMENT        |    |
| Tax Period                                                               | Business Information                                                                                                    | n                                                                                             |                                                                 |                    |                |    |
| siness Informa                                                           | tion                                                                                                    |                                                                                               |                                                                 |                    |                |    |
|                                                                          |                                                                                                    | Preparer or Firm Pr                                                                           | eparing This Return 🕖                                           |                    |                |    |
| Name                                                                     | John Doe                                                                                                    |                                                                                               |                                                                 |                    |                |    |
|                                                                          | labor described                                                                                                    | occompany.com                                                                                 |                                                                 |                    |                |    |
| Email                                                                    | John.doe@ab                                                                                                    | occompany.com                                                                                 |                                                                 |                    |                |    |
|                                                                          | 402-555-1111                                                                                                    |                                                                                               | x ext xxxx                                                      |                    |                |    |
| Email<br>hone<br>DR<br>cell Phone<br>Check this bo                       | 402-555-1111<br>•(Phone or                                                                                                |                                                                                               | red)                                                            |                    |                |    |
| hone  R  ell Phone  Check this bo                                        | 402-555-1111<br>•(Phone or<br>x if you want an e                                                                          | cell Phone is requi                                                                           | e your return                                                   | Aailing Name and A | Address        |    |
| hone  PR  PR  PHONE  Check this bo  What dielect                         | 402-555-1111  (Phone or  x if you want an eate would you like                                                             | xxx-xxx-xxx: Cell Phone is requiremail reminder to fil the reminder sent?                     | e your return                                                   |                    | Address        |    |
| hone  PR  PR  PHONE  Check this bo  What dielect                         | 402-555-1111  (Phone or  x if you want an eate would you like cocation Name and Address Business As (DBA                  | xxx-xxx-xxx: Cell Phone is requiremail reminder to fil the reminder sent?                     | e your return                                                   |                    | Address        |    |
| hone R ell Phone Check this bo                                           | 402-555-1111  (Phone or  x if you want an eate would you like cocation Name and Address Business As (DBA                  | xxx-xxx-xxx: Cell Phone is requiremail reminder to fil the reminder sent?                     | e your return  Mailing Name                                     | :                  | Address        |    |
| check this bo Check this bo What delect Doing COMPANY Name:              | 402-555-1111  (Phone or  x if you want an eate would you like cocation Name and Address Business As (DBA                  | xxx-xxx-xxx<br>Cell Phone is requi                                                            | e your return  Mailing Name ABC COMPANY                         | :                  | Address        |    |
| hone R ell Phone Check this bo V hat delect Doing COMPANY Name:          | 402-555-1111  (Phone or  x if you want an eate would you like cocation Name and Addro Business As (DBA                    | xxx-xxx-xxx<br>Cell Phone is requi                                                            | e your return  Mailing Name ABC COMPANY Contact Name            | :                  | Address        |    |
| check this bo Check this bo What delect Doing COMPANY Name:              | 402-555-1111  (Phone or  x if you want an eate would you like cocation Name and Addrigusiness As (DBA)  as (Do not use PO | xxx-xxx-xxx<br>Cell Phone is requi                                                            | Mailing Name ABC COMPANY Contact Name Mailing Addres            | :                  | Address State: |    |
| hone  R ell Phone Checkthis bo what dielect Doing COMPANY Name: t Addres | 402-555-1111  (Phone or  x if you want an eate would you like cocation Name and Addrigusiness As (DBA)  ss (Do not use PO | xxx-xxx-xxx<br>Cell Phone is requiremail reminder to fil<br>the reminder sent?<br>ess<br>() : | Mailing Name ABC COMPANY Contact Name Mailing Addres PO BOX 222 | :                  |                |    |

- To have an e-filing reminder sent to the e-mail address shown above, check the box and select a date.
- The e-mail will be sent before the next return is due.
- Paper returns will no longer be mailed to you once you have e-filed.
- Click on the "Save/Next" button to continue.

| D |
|---|
| E |
| M |
| 0 |
| N |
| S |
| т |
| R |
| A |
| т |
| I |
| 0 |

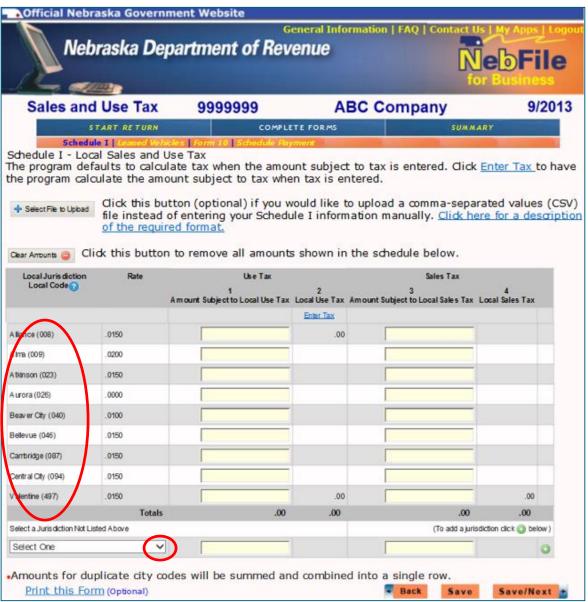

- This screen is Form 10, Schedule I to report sales and use taxes collected for cities/jurisdictions throughout Nebraska.
- Jurisdictions you have reported collecting sales tax for within the last 12 months will be shown. If one is shown that you have not collected tax for during this tax period, leave that row blank.
- To add additional jurisdictions, click on the down arrow and start typing the jurisdiction name.

D E M O N S

R

A

T

Ι

Ν

O

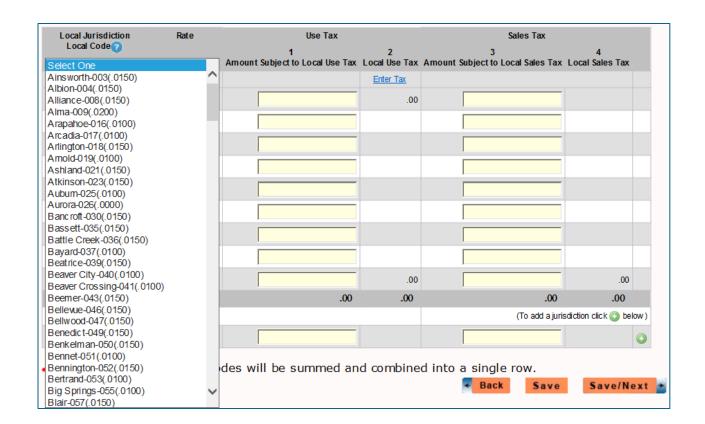

- An alphabetical listing of all the cities/jurisdictions which have a local sales tax rate appear.
- Click on one that you would like to add to your list.

E

M

0

N

S

T

R

A

T

0

N o

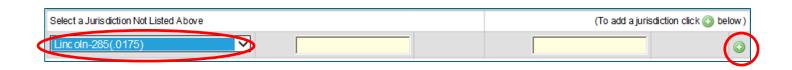

Once you have chosen a jurisdiction to add, click on the o icon.

| Lincoln (285)                    | .0175    |                 | .00                     |     | .00      |
|----------------------------------|----------|-----------------|-------------------------|-----|----------|
| V alentine (497)                 | .0150    |                 | .00                     |     | .00      |
|                                  | Totals   | .00             | .00                     | .00 | .00      |
| Select a Juris diction Not Liste | ed Above | (To add a juris | sdiction click 🕥 below) |     |          |
| Select One                       | ~        |                 |                         |     | <b>O</b> |

D Е M Ν S R O N

|                                   | aults to calcu      |                                       |                    | to tax is entered. Click<br>tered.                        | Enter Tax to I      |  |  |  |
|-----------------------------------|---------------------|---------------------------------------|--------------------|-----------------------------------------------------------|---------------------|--|--|--|
| Select File to Upload             |                     | of entering your Sched                |                    | o upload a comma-sepa<br>ation manually. <u>Click h</u> e |                     |  |  |  |
| Clear Amounts 🥥 Clic              | dk this buttor      | n to remove all amount                | s shown in         | the schedule below.                                       |                     |  |  |  |
| Local Juris diction<br>Local Code | Rate                | Use Tax                               | /                  | Sales Tax                                                 |                     |  |  |  |
| Local Code                        |                     | 1<br>A mount Subject to Local Use Tax | 2<br>Local Use Tax | 3<br>Amount Subject to Local Sales Tax                    | 4<br>ocal Sales Tax |  |  |  |
|                                   |                     |                                       | Enter Tax          |                                                           |                     |  |  |  |
| Alliance (008)                    | .0150               |                                       | .00                |                                                           | .00                 |  |  |  |
| Alma (009)                        | .0200               |                                       | .00                |                                                           | .00                 |  |  |  |
| Atkinson (023)                    | .0150               |                                       | .00                |                                                           | .00                 |  |  |  |
| Aurora (028)                      | .0000               |                                       | .00                |                                                           | .00                 |  |  |  |
| Beaver City (040)                 | .0100               |                                       | .00                |                                                           | .00                 |  |  |  |
| Bellevue (046)                    | .0150               |                                       | .00                |                                                           | .00                 |  |  |  |
| Cambridge (087)                   | .0150               |                                       | .00                |                                                           | .00                 |  |  |  |
| Central City (094)                | .0150               | 50 .00 .00                            |                    |                                                           |                     |  |  |  |
| Lincoln (285)                     | Lincoln (285) .0175 |                                       |                    |                                                           |                     |  |  |  |
| Valentine (497)                   | .0150               |                                       | .00                |                                                           | .00                 |  |  |  |
|                                   | Totals              | .00                                   | .00                | .00                                                       | .00                 |  |  |  |

- The program defaults to enter the Amount Subject to Local Tax, and then calculates the tax automatically.
- Be sure to enter the amounts of sales in the correct columns –
  notice that the Amount Subject to Local **Use Tax** (net taxable
  sales for each jurisdiction) is on the left side, and the Amount
  Subject to Local **Sales Tax** is on the right.

| D |  |
|---|--|
| E |  |
| M |  |
| 0 |  |
| N |  |
| S |  |
| т |  |
| R |  |
| A |  |
| т |  |
| I |  |

| Schedule I - Local Sales and Use Tax The program defaults to calculate tax when the amount subject to tax is entered. Click Enter Tax to h the program calculate the amount subject to tax when tax is entered. |                         |                                       |                    |                                                           |                      |  |  |  |
|----------------------------------------------------------------------------------------------------|-------------------------|---------------------------------------|--------------------|-----------------------------------------------------------|----------------------|--|--|--|
| Select File to Upload                                                                                                    |                         | of entering your Schedu               |                    | o upload a comma-sepa<br>nation manually. <u>Click he</u> |                      |  |  |  |
| Clear Annunts 🖨 Clic                                                                                                    | k this buttor           | n to remove all amounts               | s shown in         | the schedule below.                                       |                      |  |  |  |
| Local Juris diction<br>Local Code                                                                                                    | Rate                    | Use Tax                               |                    | Sales Tax                                                 |                      |  |  |  |
| 2552 5522                                                                                                    |                         | 1<br>A mount Subject to Local Use Tax | 2<br>Local Use Tax | 3<br>Amount Subject to Local Sales Tax                    | 4<br>Local Sales Tax |  |  |  |
|                                                                                                    |                         |                                       | Enter Tax          |                                                           |                      |  |  |  |
| Alliance (008)                                                                                                    | .0150                   |                                       | .00                |                                                           | .00                  |  |  |  |
| Alma (009)                                                                                                    | .0200                   |                                       | .00                |                                                           | .00                  |  |  |  |
| Atkinson (023)                                                                                                    | .0150                   |                                       | .00                |                                                           | .00                  |  |  |  |
| Aurora (028)                                                                                                    | .0000                   |                                       | .00                |                                                           | .00                  |  |  |  |
| Beaver City (040)                                                                                                    | .0100                   |                                       | .00                |                                                           | .00                  |  |  |  |
| Bellevue (048)                                                                                                    | rue (048) .0150 .00 .00 |                                       |                    |                                                           |                      |  |  |  |
| Cambridge (087)                                                                                                    | .0150 .00 .00           |                                       |                    |                                                           |                      |  |  |  |
| Central City (094)                                                                                                    | .0150                   |                                       | .00                |                                                           | .00                  |  |  |  |
| Lincoln (285)                                                                                                    | .0175                   |                                       |                    |                                                           |                      |  |  |  |
| Valentine (497)                                                                                                    | .0150                   |                                       | .00                |                                                           | .00                  |  |  |  |
|                                                                                                    | Totale                  | 00                                    | m                  | 00                                                        | 00                   |  |  |  |

 Click on either of the "Enter Tax" links to be able to enter the actual local sales and use tax amounts you collected for each jurisdiction.

| Local Juris diction<br>Local Code ? | Rate  | Use 1                              | Гах           | Sales Tax                             |                 |
|-------------------------------------|-------|------------------------------------|---------------|---------------------------------------|-----------------|
|                                     |       | Amount Subject to Local<br>Use Tax | Local Use Tax | A mount Subject to Local<br>Sales Tax | Local Sales Tax |
|                                     |       | Enter Amount                       |               |                                       |                 |
| Battle Creek (036)                  | .0150 |                                    | .00           | 100.00                                | 1.5             |
| Bloomfield (058)                    | .0100 |                                    | .00           |                                       | .0              |
| Clearwater (105)                    | .0150 |                                    |               |                                       |                 |
| Columbus (110)                      | .0150 |                                    |               |                                       |                 |
| Creighton (123)                     | .0100 |                                    |               |                                       |                 |
| Fairfield (180)                     | .0150 |                                    |               |                                       |                 |
| Grand Island (210)                  | .0150 |                                    |               |                                       |                 |
| Hartington (228)                    | .0100 |                                    |               |                                       |                 |
|                                     |       |                                    |               |                                       |                 |
|                                     |       |                                    |               |                                       |                 |

• If you decide you would like to enter the amount subject to tax, click on the "Enter Amount" link to switch back to the default.

D

E

M

N

S

R

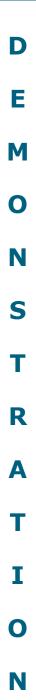

Click this button (optional) if you would like to upload a comma-separated values (CSV) file instead of entering your Schedule I information manually. Click here for a description of the required format.

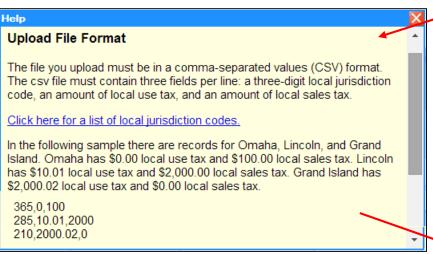

 Click on the description link for helpful information on how to upload a file to this Schedule I screen.

| Jurisdiction Code | Jurisdiction | Rate | Effective Date |
|-------------------|--------------|------|----------------|
| 003               | Ainsworth    | .015 | 04/01/2008     |
| 003               | Ainsworth    | .010 | 04/01/1993     |
| 004               | Albion       | .015 | 10/01/2006     |
| 004               | Albion       | .010 | 07/01/1998     |
| 008               | Alliance     | .015 | 04/01/2002     |
| 008               | Alliance     | .000 | 07/01/2000     |
| 008               | Alliance     | .010 | 04/01/1989     |
| 009               | Alma         | .020 | 04/01/2013     |
| 009               | Alma         | .015 | 04/01/2011     |
| 009               | Alma         | .010 | 10/01/1998     |
| 016               | Arapahoe     | .010 | 04/01/2007     |
| 017               | Arcadia      | .010 | 04/01/2011     |
| 018               | Arlington    | .015 | 04/01/2013     |
| 019               | Arnold       | .010 | 01/01/2007     |
| 021               | Ashland      | .015 | 10/01/2011     |
| 021               | Ashland      | .010 | 10/01/1992     |
| 023               | Atkinson     | .010 | 10/01/2003     |
| 023               | Atkinson     | .005 | 04/01/1999     |
| 025               | Auburn       | .010 | 10/01/2000     |
| 025               | Auburn       | .015 | 10/01/1998     |
| 025               | Auburn       | .010 | 10/01/1993     |
| 026               | Aurora       | .000 | 10/01/2012     |
| 026               | Aurora       | .010 | 10/01/2008     |
| 030               | Bancroft     | .010 | 10/01/2012     |
| 035               | Bassett      | .010 | 10/01/2000     |
| 037               | Bayard       | .010 | 07/01/1991     |
| 039               | Beatrice     | .015 | 04/01/1993     |
| 039               | Beatrice     | .010 | 04/01/1987     |
| 040               | Beaver City  | .010 | 07/01/2005     |
| 043               | Beemer       | .015 | 10/01/2012     |
| 046               | Bellevue     | .015 | 04/01/1987     |
| 046               | Bellevue     | .010 | 01/01/1975     |
| 050               | Benkelman    | .015 | 04/01/2009     |
| 051               | Bennet       | .010 | 10/01/2006     |
| 052               | Bennington   | .015 | 04/01/2013     |
| 052               | Bennington   | .010 | 04/01/1991     |
| 053               | Bertrand     | .010 | 10/01/2002     |
| 055               | Big Springs  | .010 | 10/01/2000     |
| 057               | Blair        | .015 | 04/01/2003     |
| 057               | Blair        | .010 | 10/01/1998     |
| 057               | Blair        | .000 | 04/01/1996     |
| 057               | Blair        | .005 | 04/01/1993     |
| 058               | Bloomfield   | .010 | 10/01/1998     |
| 060               | Blue Hill    | .010 | 04/01/1997     |
| 066               | Brainard     | .010 | 10/01/2010     |
| 068               | Bridgeport   | .010 | 10/01/1989     |
| 072               | Broken Bow   | .015 | 01/01/2007     |

Local Jurisdiction Rate Use Tax Sales Tax

Local Code

1 2 3 4

Amount Subject to Local Use Tax Local Use Tax Amount Subject to Local Sales Tax Local Sales Tax

Click on the icon for more information on Local Codes and how to fill out the table.

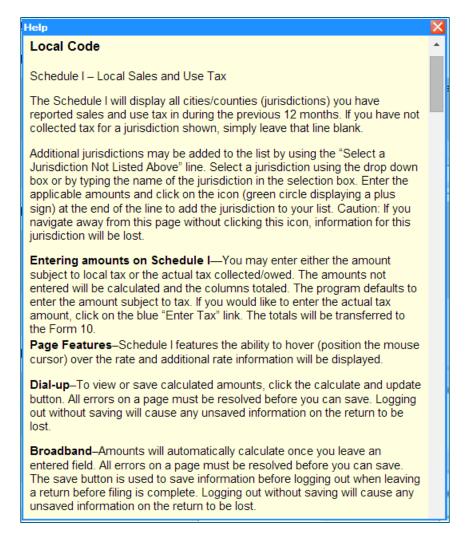

D

F

M

R

Local Juris diction Use Tax D Rate Local Code Amount Subject to Local Local Use Tax Use Tax E Enter Amount Alliance (008) .0150 1,402.00 M Alma (009) .0200 Atkinson (023) .0150 O Aurora (028) .0000 Beaver City (040) .0100 N Bellevue (046) .0150 Cambridge (087) .0150 S Central City (094) .0150 Lincoln (285) .0175 1,200.00 Valentine (497) .0150 Totals 2,602.00 Select a Jurisdiction Not Listed Above R V Select One Print this Form (Optional)

.00 .00 .00 .00 .00 .00 .00 .00 .00 3,814.67 57.22 .00 .00 .00 .00 21.00 .00 .00 42.03 4,356.67 65.35 (To add a jurisdiction click (3) below) Amounts for duplicate city codes will be summed and combined into a single row. Save/Next - Back Save

21.03

Sales Tax

542.00

Local Sales Tax

8.13

Amount Subject to Local

Sales Tax

Once you have entered all the amounts in the table, you may print a sample Form 10, Schedule I of what you have entered.

O

| Nebraska Department of REVENUE WWW.revenue.ne.gov              | BRASKA SCHE                                                  | EDULE I                             | - Local Sales              | and U     | Jse FORM 10        |
|----------------------------------------------------------------|--------------------------------------------------------------|-------------------------------------|----------------------------|-----------|--------------------|
| Name as Shown on form<br>ABC COMPANY                           |                                                              | 1                                   | Nebr. I.D. Number<br>99999 | Та        | x Period<br>5/2017 |
| City                                                           | Code                                                         | Rate                                | Use Tax                    |           | Sales Tax          |
| Battle Creek                                                   | 036                                                          | 0.0150                              | 0.                         | 00        | 1.50               |
| 1 Total of amounts entered (Line 5, Form 10)                   |                                                              |                                     | 0.                         | 00        |                    |
| 2 Total of amounts entered                                     | in Sales Tax column (Lir                                     | ne 6, Form 10)                      |                            | 2         | 1.50               |
| 0,                                                             |                                                              |                                     |                            |           |                    |
|                                                                | KA SCHEDULE I - MVL                                          |                                     |                            |           |                    |
| To be completed                                                | d by retailers who are leasing<br>(2) ATVs or UTVs; or (3) n |                                     |                            |           | 31 days;           |
| 1 Enter the amount of state s<br>leases (more than 31 days     | sales tax included on Fo<br>) of motor vehicles (see         | rm 10, line 3, ti<br>instructions)  | hat was reported on lo     | ng-term 1 |                    |
| 2 Enter the amount of state s<br>or rentals of all-terrain and | sales tax included on Fo<br>utility-type vehicles (see       | rm 10, line 3, to<br>instructions). | hat was reported on all    | leases 2  |                    |
| 3 Enter the amount of state s<br>or rentals of motorboats an   |                                                              |                                     | nat was reported on all    | leases 3  |                    |

- You may open or save the Schedule I PDF document.
- Close the window once you are done with this document.

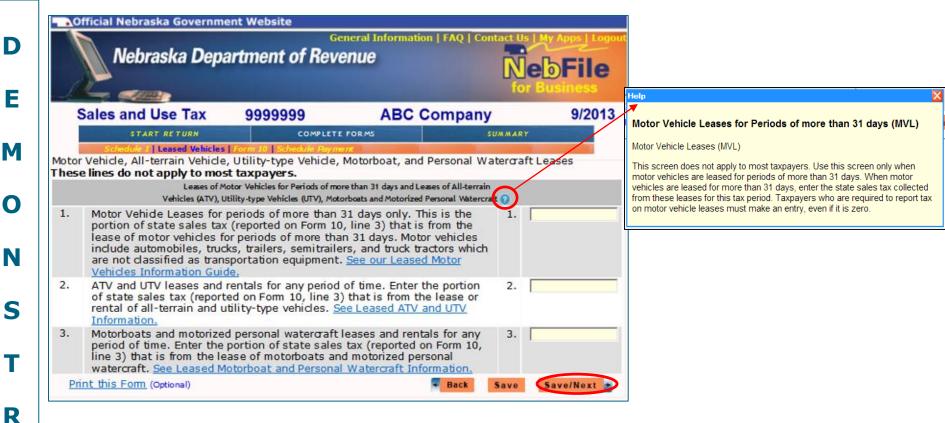

### The motor vehicle leases information does not apply to most taxpayers.

- It is not necessary to make an entry on this page unless you lease motor vehicles to others for periods of more than 31 days.
- If there are records to show that you lease motor vehicles to others for periods of more than 31 days, you are required to make an entry on this page, even if you have nothing to report for this processing period.
- Click the "Save/Next" button.

D Е M N S R O

|       | Sales and Use Tax                                                                 | Nebraska Department of Revenue |                            |            |         |        |  |  |
|-------|-----------------------------------------------------------------------------------|--------------------------------|----------------------------|------------|---------|--------|--|--|
|       | Sales and Use Tax                                                                 | 9999999                        | ABC Cor                    | mpany      |         | 9/2013 |  |  |
|       | START RETURN                                                                      | COMPLE                         | TE FORMS                   |            | SUMMARY |        |  |  |
|       |                                                                                   | orm 10   Schedule Day          | ment                       |            |         |        |  |  |
| orm 1 | .0 Click here to                                                                  | use the workshee               | t for lines 1, 2, an       | d 4 (Optio | nal)    |        |  |  |
|       | Net                                                                               | oraska and Local Sales and     | d Use Tax Return - Form 10 | 0          |         |        |  |  |
| 1.    | •Gross sales and services                                                         |                                |                            |            | 1.      |        |  |  |
| 2.    | •Net Taxable sales                                                                |                                | 2.                         |            |         |        |  |  |
| 3.    | Nebraska sales tax (line 2 multiplied by 0.055)                                   |                                | 3.                         |            |         |        |  |  |
| 4.    | Nebraska use tax (amount subject to use tax multiplied by 0.055)                  |                                | 4.                         |            |         |        |  |  |
| 5.    | Local use tax (From Schedul                                                       | e I)                           |                            |            | 5.      | 42     |  |  |
| 6.    | Local sales tax (From Sched                                                       | ule I)                         |                            |            | 6.      | 65     |  |  |
| 7.    | Total Nebraska and local sa                                                       | les tax (line 3 plu            | ıs line 6)                 |            | 7.      | 65     |  |  |
| 8.    | Sales tax collection fee (line<br>\$75.00 per location)                           | 7 multiplied by (              | 0.025; Maximum al          | lowed      | 8.      | 1      |  |  |
| 9.    | Sales tax due (line 7 minus                                                       | line 8)                        |                            |            | 9.      | 63     |  |  |
| 10.   | Total Nebraska and local us                                                       | e tax (line 4 plus             | line 5)                    |            | 10.     | 42     |  |  |
| 11.   | Total Nebraska and local sa                                                       | les and use tax (l             | ine 9 plus line 10)        |            | 11.     | 105    |  |  |
| 12.   | Previous balance with applic received through                                     | able interest at 3             | 3.0% per year and          | payments   | 12.     |        |  |  |
| 13.   | BALANCE DUE (line 11 plus                                                         | •                              |                            | tum        | 13.     | 105    |  |  |
|       | <ul> <li>Please dick Save/Next to re<br/>Your return has not been file</li> </ul> |                                |                            | ber.       |         |        |  |  |

- All of the Schedule I information you entered on previous screens appears here on this Form 10 screen. Lines 1, 2, and 4 are lines that you enter on this screen. To make changes to the items shown in **grey**, you must go back to the appropriate Schedule.
- You may enter this information yourself, or use the Worksheet to help you calculate these amounts.

| D |
|---|
| E |
| M |
| 0 |
| N |
| S |
| Т |
| R |
| A |
| Т |
| Ι |
| 0 |

|      |                                                      |        |                   |                                                                |                         | Close and Return to Form 10 |  |  |
|------|------------------------------------------------------|--------|-------------------|----------------------------------------------------------------|-------------------------|-----------------------------|--|--|
| Nebr | aska Ne                                              | t Tax  | xable Sales and   | Use Tax Worksheets                                             |                         |                             |  |  |
|      |                                                      |        |                   | Net Taxable Sale                                               | s Worksheet             |                             |  |  |
| 1.   | Gross                                                | Sale   | s and Services i  | n Nebraska <u>[1-007]</u> Line 1, F                            | Form 10                 |                             |  |  |
|      | ALLOWABLE EXEMPTIONS AND DEDUCTIONS FROM GROSS SALES |        |                   |                                                                |                         |                             |  |  |
|      | ALLOV                                                | A.     |                   | xable services as shown in $R$                                 |                         |                             |  |  |
|      |                                                      | В.     |                   | sold for resale as shown in F                                  |                         |                             |  |  |
|      | <b>(H)</b>                                           | C.     |                   | _                                                              |                         |                             |  |  |
|      |                                                      |        |                   | pt purchasers as shown in Re                                   |                         |                             |  |  |
|      | <b>+</b>                                             | D.     |                   | ot items as shown in Regulat                                   |                         |                             |  |  |
|      | <b>±</b>                                             | Ε.     |                   | as shown in <u>Regulation [1-0</u>                             |                         |                             |  |  |
|      |                                                      |        |                   | mptions as shown in Regulat                                    |                         |                             |  |  |
|      | +                                                    | G.     |                   | e deductions. Click here for a<br>d the applicable regulations | a list of allowable     |                             |  |  |
|      |                                                      | н.     | Subtotal of all   | allowable exemptions and de                                    | eductions [A through G] |                             |  |  |
| 2.   | Net Ta                                               | axabl  | e Sales (Line 1   | minus Line H) Line 2, Form 1                                   | 0                       |                             |  |  |
|      |                                                      |        |                   | Nebraska Use Ta                                                | v Worksheet             |                             |  |  |
|      |                                                      |        |                   | [Guide] [Re                                                    |                         |                             |  |  |
| 1.   | Cost                                                 | f ite  | ms and taxable    | services purchased for use i                                   | n Nebraska on which     |                             |  |  |
|      | tax wa                                               |        | •                 |                                                                |                         |                             |  |  |
| 2.   | Cost                                                 | f ite  | ms withdrawn f    | rom inventory for personal or                                  | business use            |                             |  |  |
| 3.   | Total                                                | amou   | unt subject to N  | ebraska use tax (line 1 plus                                   | line 2)                 |                             |  |  |
| 4.   | Nebras<br>10)                                        | ska u  | use tax (line 3 m | nultiplied by the rate identifie                               | d on line 3 of Form     |                             |  |  |
| 5.   | Credit                                               | for t  | ax paid to othe   | r states on items in line 4                                    |                         |                             |  |  |
| 6.   | Nebras                                               | ska ι  | ise tax due (line | 4 minus line 5). Line 4, Fom                                   | n 10                    |                             |  |  |
|      |                                                      |        |                   |                                                                |                         |                             |  |  |
| M    | ove value                                            | es be  | low to Form 10    |                                                                |                         |                             |  |  |
| For  | m 10, L                                              | ne 1   | Form 10, Lin      | e 2 Form 10, Line 4                                            |                         |                             |  |  |
| С    | reate PD                                             | F to I | Print or Save     | Close and Return to Form 10                                    |                         |                             |  |  |

- The worksheet is in two parts: Net Taxable Sales Tax, and Nebraska Use Tax.
- Click on the ticons to display additional information and links to more specific regulations and guides (see the next slide).

| D |  |
|---|--|
| E |  |
| M |  |
| 0 |  |
| N |  |
| S |  |
| т |  |
| R |  |
| A |  |
| т |  |
| I |  |
| 0 |  |
|   |  |

|       |            |          |                                                                                                    | Clos | se and Return to Form 10 |
|-------|------------|----------|----------------------------------------------------------------------------------------------------|------|--------------------------|
| Nebra | aska Net   | Tax      | able Sales and Use Tax Worksheets                                                                                                    |      |                          |
|       |            |          | Net Taxable Sales Worksheet                                                                                                    |      |                          |
| 1.    | Gross Sa   | ales     | and Services in Nebraska [1-007] Line 1, Form 10                                                                                                    |      |                          |
|       |            |          |                                                                                                    |      |                          |
|       |            |          | EXEMPTIONS AND DEDUCTIONS FROM GROSS SALES                                                                                                    |      |                          |
|       | <b>±</b> A | ١.       | Sales of nontaxable services as shown in Regulation [1-012]                                                                                                    |      |                          |
|       | В          | 3.       | Sales of items sold for resale as shown in Regulation [1-013]                                                                                                    |      |                          |
|       |            | <b>.</b> | Sales to exempt purchasers as shown in Regulation [1-012]                                                                                                    |      |                          |
|       |            |          | <ul> <li>Educational institutions with a Nebraska exemption number (Reg-1-092) (Guide)</li> <li>Native American Indians living on an Indian reservation or a Native American Indian Tribal Council when the sale is within the boundaries of an Indian Reservation (Reg-1-012.02C(22)) (Guide)</li> <li>Nebraska governmental units (Reg-1-093) (Guide)</li> <li>Nonprofit organizations with a Nebraska exemption number (Reg-1-090) (Guide) NOTE: Most nonprofit organizations are NOT exempt from sales tax.</li> <li>Religious organizations with a Nebraska exemption number (Reg-1-091) (Guide)</li> <li>U.S. Government, its agencies, and federal corporations (Reg-1-072) (Guide)</li> </ul> |      |                          |
|       | <b>+</b> D | ).       | · · · · · · · · · · · · · · · · · · ·                                                                                                    | Г    |                          |
|       |            |          | Exempt Sellers as shown in Regulation [1-012]                                                                                                    |      |                          |
|       |            |          | Use-based exemptions as shown in Regulation [1-012]                                                                                                    | I I  |                          |
|       | _          |          |                                                                                                    |      |                          |
|       | ± G        | ì.       | Other allowable deductions. Click here for a list of allowable deductions and the applicable regulations                                                                                                    |      |                          |
|       | Н          | 1.       | Subtotal of all allowable exemptions and deductions [A through G]                                                                                                    |      |                          |
| 2.    | Net Tax    | abl      | e Sales (Line 1 minus Line H) Line 2, Form 10                                                                                                    |      |                          |

- Click on the 

  icon to collapse down the detailed information shown.
- When you are done with the worksheet, click on the "Close and Return to Form 10" button.

D E M N S R O

Move values below to Form 10

Form 10, Line 1 Form 10, Line 2 Form 10, Line 4

Create PDF to Print or Save Close and Return to Form 10

- At the bottom of the worksheet, you may:
  - Move the values entered on the worksheet to lines 1, 2, and 4 of Form 10 by clicking the "Move values below to Form 10" button;
  - Print or save the worksheet; or
  - Choose to close the worksheet and return to Form 10 without moving the entered values.

**NOTE:** To retain a copy of this worksheet, you must **print or save from this screen**. It will not be available at the end of filing.

D E M N S R

O

|      | START RETURN COMPLETE FORMS                                                                                                    | SUMA | MARY      |
|------|----------------------------------------------------------------------------------------------------|------|-----------|
|      | Schedule I   Leased Vehicles   Form 10   Schedule Payment                                                                                      |      |           |
| Form | Click here to use the worksheet for lines 1, 2, and 4 (Option                                                                                  | ial) |           |
|      | Nebraska and Local Sales and Use Tax Return - Form 10 🕡                                                                                        |      |           |
| 1.   | •Gross sales and services                                                                                                    | 1.   | 5,000.00  |
| 2.   | •Net Taxable sales                                                                                                    | 2.   | 4,357.00  |
| 3.   | Nebraska sales tax (line 2 multiplied by 0.055)                                                                                                | 3.   | 239.64    |
| 4.   | Nebraska use tax (amount subject to use tax multiplied by 0.055)                                                                               | 4.   | 143.11    |
| 5.   | Local use tax (From Schedule I)                                                                                                    | 5.   | 42.03     |
| 6.   | Local sales tax (From Schedule I)                                                                                                    | 6.   | 65.35     |
| 7.   | Total Nebraska and local sales tax (line 3 plus line 6)                                                                                        | 7.   | 304.99    |
| 8.   | Sales tax collection fee (line 7 multiplied by 0.025; Maximum allowed \$75.00 per location)                                                    | 8.   | 7.62      |
| 9.   | Sales tax due (line 7 minus line 8)                                                                                                    | 9.   | 297.37    |
| 10.  | Total Nebraska and local use tax (line 4 plus line 5)                                                                                          | 10.  | 185.14    |
| 11.  | Total Nebraska and local sales and use tax (line 9 plus line 10)                                                                               | 11.  | 482.51    |
| 12.  | Previous balance with applicable interest at 3.0% per year and payments received through                                                       | 12.  |           |
| 13.  | BALANCE DUE (line 11 plus or minus line 12). Pay in full with return                                                                           | 13.  | 482.51    |
|      | <ul> <li>Please dick Save/Next to review your return.</li> <li>Your return has not been filed until you receive a reference number.</li> </ul> |      |           |
| Pri  | nt this Form (Optional) Back S                                                                                                    | ave  | Save/Next |

- Enter your total gross sales and services on line 1.
- Enter the total Amount Subject to state and local **Sales Tax** on line 2. The line 3 amount is automatically calculated.
- From Schedule I, multiply the total Amount Subject to state **Use Tax** by 0.55 and enter the result on line 4.
- You have not submitted your return at this time. You will have an opportunity to print the completed Form 10 after receiving your reference number.
- When you are finished, click on the "Save/Next" button.

| Nebraska Department of REVENUE       | Nebraska and Local                                                                     | l Sales and Use Tax Retur                                                                                                    | n FOR 10       |
|--------------------------------------|----------------------------------------------------------------------------------------|----------------------------------------------------------------------------------------------------|----------------|
| Tax Cat.   Nebr. I.D. No. 1 99999    |                                                                                        | Reference No.: 018002421693<br>Date Filed: Thu, Jun 27, 2017 11:4<br>Scheduled Payment Amount: \$482<br>Scheduled Payment Date: Thu, Ju | 2.51           |
| 88888                                | Due Date: 05/22/2017                                                                   |                                                                                                    |                |
| NAME AND LOCA                        | TION                                                                                   | NAME AND MAILING ADDRES                                                                                                    | s              |
| ABC COMPANY<br>555 MAIN STR          |                                                                                        | ABC COMPANY<br>555 MAIN STREET                                                                                                    |                |
| SOMEWHERE, I                         | NE 99999                                                                               | SOMEWHERE, NE 99999                                                                                                    |                |
|                                      | business has permanently closed, has be<br>ply for their own sales tax permit.         | en sold to someone else, or your permit is no                                                                                           | longer needed. |
| 1 Gross sales and se                 | rvices                                                                                 | 1                                                                                                    | 5,000          |
| 2 Net taxable sales                  |                                                                                        | 2                                                                                                    | 4,357          |
| 3 Nebraska sales tax                 | (line 2 multiplied by .055)                                                            | 3                                                                                                    | 239            |
|                                      |                                                                                        | 4 10 2 2 2 2 2 2 2 2 2 2 2 2 2 2 2 2 2 2                                                                                                |                |
| 5 Local use tax from                 | Nebraska Schedule I                                                                    | 5 42.03                                                                                                    |                |
| 6 Local sales tax from               | n Nebraska Schedule I                                                                  | 6                                                                                                    | 65             |
|                                      | d local sales tax (line 3 plus line 6)                                                 | 7                                                                                                    | 304            |
| 8 Sales tax collection per location) | fee (line 7 multiplied by .025; Maxim                                                  | num allowed \$75.00                                                                                                    | 7              |
| 9 Sales tax due (line                | 7 minus line 8)                                                                        | 9                                                                                                    | 297            |
| 10 Total Nebraska and                | d local use tax (line 4 plus line 5)                                                   | 10                                                                                                    | 185            |
| 11 Total Nebraska and                | d local sales and use tax due (line 9)                                                 | plus line 10)                                                                                                    | 482            |
|                                      | vith applicable interest at 3.0% per ye                                                |                                                                                                    |                |
|                                      |                                                                                        |                                                                                                    |                |
| 13 BALANCE DUE (I                    | ne 11 plus or minus line 12). Pay in 1                                                 | full 13                                                                                                    | 482            |
| Under penalties of law, I dec        | clare that, as a taxpayer or preparer I have exist belief, it is correct and complete. | amined this return, including accompanying sche                                                                                         |                |
| Preparer                             | John Doe<br>Preparer Name                                                              | john.doe@abccompany.                                                                                                    | .com           |
|                                      | 402-555-1111                                                                           | Preparer Email                                                                                                    |                |
| Information                          | Phone Number                                                                           | Cell phone                                                                                                    |                |
|                                      |                                                                                        |                                                                                                    |                |

E

M

0

N

S

R

A

0

D E M 0 N S R

| ٦ | г |  |
|---|---|--|
| J | L |  |
| Π | _ |  |
|   |   |  |

| N | 0 /- |
|---|------|
|   | 8/7  |

| - Official Nebraska Governm                                                                                                    | ent Website                            | 7 1 1 1 1 1 1 1 1 1 1 1 1 1 1 1 1 1 1 1 | ***              |                         |
|----------------------------------------------------------------------------------------------------|----------------------------------------|-----------------------------------------|------------------|-------------------------|
| Nebraska Dep                                                                                                    | artment of Rev                         | eneral Information<br>P <b>nue</b>      | ı   FAQ   Contac | NebFile<br>for Business |
| Sales and Use Tax                                                                                                    | 9999999                                | ABC C                                   | ompany           | 9/2013                  |
| START RETURN                                                                                                    | COMPLET                                | FORMS                                   |                  | SUMMARY                 |
| Schedule I   Leased Vehicles   For                                                                                                    |                                        |                                         |                  |                         |
|                                                                                                    | Schedule                               | Payment                                 |                  |                         |
| Electronic Funds Withdrawal (EFW)                                                                                                    |                                        |                                         |                  |                         |
|                                                                                                    | Electronic Funds W                     | thdrawal (EFW)                          |                  |                         |
| <ul> <li>Schedule an electronic pathe banking information Do not duplicate your path</li> <li>Use ACH credit, credit catheren</li> </ul> | below, your electr<br>yment using anot | onic payment<br>ner method.             | will be sch      | eduled.                 |
| The total balance due is: \$482.51                                                                                                    |                                        |                                         |                  |                         |
| Scheduled Payment Amount                                                                                                    | 482.51                                 |                                         |                  |                         |
| Scheduled Payment Date                                                                                                    | 06/27/2017                             |                                         |                  |                         |
| Routing Number                                                                                                    |                                        |                                         |                  |                         |
| Account Number                                                                                                    |                                        |                                         |                  |                         |
| Retype Account Number                                                                                                    |                                        |                                         |                  |                         |
| Type of Account                                                                                                    | <ul><li>Checkir</li></ul>              | g O Savir                               | ngs              |                         |
| Account Holder Type                                                                                                    | O Consun                               | ner 🖲 Busir                             | ness             |                         |
| <ul><li>Check this box if this the United States.</li></ul>                                                                              | payment is comir                       | g from a ban                            | k account o      | utside                  |
| Debit Fraud Filter                                                                                                    |                                        |                                         |                  |                         |
| If your bank account has a debi<br>ID. This will allow the bank to h<br>without being retumed for unau<br>related to Department payment  | nonor your paymenthorized debit. Yo    | nt to the Neb                           | raska Depar      | tment of Revenue        |
| Please click Save/Next to review<br>Your return has not been filed un                                                                    |                                        | eference num                            | ber.             |                         |
|                                                                                                    |                                        |                                         | - Back           | Save Save/Next          |

You have now completed the Form 10 information and may pay your total balance due from this EFW screen.

Е

M

0

N

S

R

A

Т

I

O

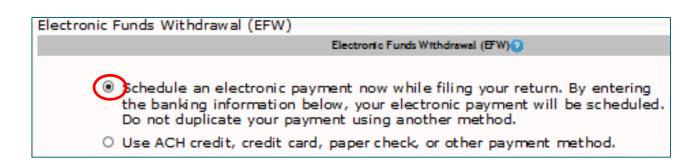

- The system defaults to you paying the amount of taxes that are due during this session. You can change the amount you are paying and the date you pay on this screen.
- If you would like to pay using some other method, click on the "Use ACH credit, etc." button. All payment information is cleared from the yellow boxes.

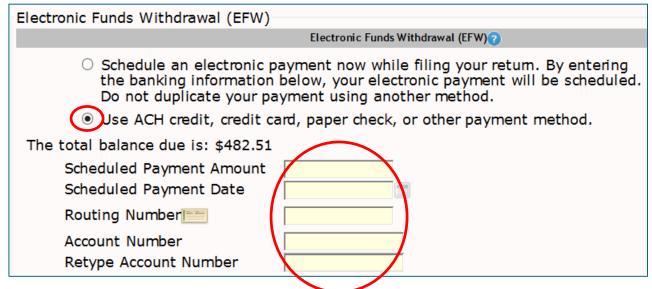

E

M

0

N

S

T

R

A

T

Ι

Ν

0

| The total balance due is: \$482.51                    |    |     |                 |         |     |     |     |     |  |  |
|-------------------------------------------------------|----|-----|-----------------|---------|-----|-----|-----|-----|--|--|
| Scheduled Payment Amount Scheduled Payment Date       |    |     | 482.51<br>7/201 |         |     |     |     |     |  |  |
| Routing Number  Account Number  Retype Account Number |    | •0  | J               | une, 20 | H7  | >   | 20  | x   |  |  |
|                                                       |    | Sun | Mon             | Tue     | Wed | Thu | FrI | Sat |  |  |
|                                                       |    | 28  | 29              | 30      | 311 | 1   | 2   | 3   |  |  |
|                                                       |    | 4   | 5               | 6       | 7   | 8   | 9   | 10  |  |  |
| Type of Account                                       | 24 | 11  | 12              | 13      | 14  | 15  | 16  | 17  |  |  |
| Account Holder Type                                   | 25 | 18  | 19              | 20      | 21  | 22  | 23  | 24  |  |  |
| ☐ Check this box if this                              | 28 | 25  | 26              | 27      | 28  | 29  | 30  | 1   |  |  |
| the United States.                                    | 27 | 2   | 3               | 4       | 5   | 6   | 7   | 8   |  |  |
| 06/27/2017 Clean   Tod                                |    |     |                 |         |     |     | day |     |  |  |

- The program automatically selects today's date.
- If you would like to pick another date, click the icon, and click on the date in the calendar.
- Greyed out dates are not available to make your payment.

M

0

N

3

R

т

Ι

N

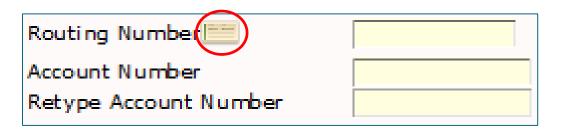

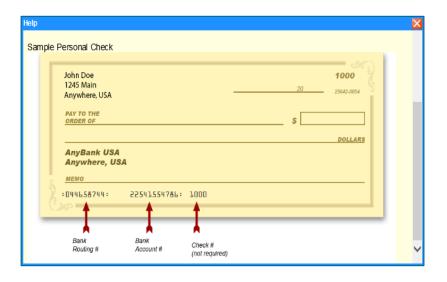

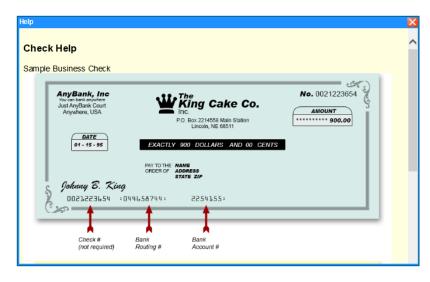

 By clicking on the icon, sample business and personal checks are displayed showing where to get the routing and account numbers for your bank.

D E M N S R O N

- The program assumes your account is a checking account. You may change it to a savings account by clicking the other radio button.
- Check the box if your bank account is outside of the United States.
   If so, you will not be able to make a payment from this account.

Е

M

O

N

S

I

R

A

Ν

| START RETURN  Schedule I   Leased Vehicles   Form 10    Sonic Funds Withdrawal (EFW)                                                                                                    | COMPLETE FOI<br>Schedule Payment<br>Schedule Pa | ABC Co                   | mpany       | 9/2013<br>SUMMARY |
|----------------------------------------------------------------------------------------------------|-------------------------------------------------|--------------------------|-------------|-------------------|
| Schedule I   Leased Vehicles   Form 10  <br>S<br>onic Funds Withdrawal (EFW)                                                                                                    | Schedule Payment                                | RMS                      |             | SUMMARY           |
| Sonic Funds Withdrawal (EFW)                                                                                                    |                                                 |                          |             |                   |
| nic Funds Withdrawal (EFW)                                                                                                    | CHECKICH                                        | vment                    | -           |                   |
| A STATE OF THE STATE OF THE STA | ******                                          |                          |             |                   |
| FI.                                                                                                    |                                                 | well (FFIA)              |             |                   |
| Ele                                                                                                    | ectronic Funds Withdra                          | IWal (EFW)               |             |                   |
| O Use ACH credit, credit card, pa<br>otal balance due is: \$482.51<br>Scheduled Payment Amount                                                                                                    | 482.51                                          |                          |             |                   |
| Scheduled Payment Date                                                                                                    | 06/27/2017                                      |                          |             |                   |
| Routing Number                                                                                                    | 314074269                                       |                          |             |                   |
| Account Number *                                                                                                    | *****5678                                       |                          |             |                   |
| Retype Account Number *                                                                                                    | *****5678                                       |                          |             |                   |
| Type of Account                                                                                                    | <ul><li>Checking</li></ul>                      | O Saving                 | gs          |                   |
| Account Holder Type                                                                                                    | O Consumer                                      | <ul><li>Busine</li></ul> | ess         |                   |
| <ul> <li>Check this box if this paym<br/>the United States.</li> </ul>                                                                                                    | ent is coming fr                                | om a bank                | account or  | ıtside            |
| oit Fraud Filter                                                                                                    |                                                 |                          |             |                   |
| your bank account has a debit filte<br>D. This will allow the bank to honor<br>ithout being returned for unauthoriz<br>lated to Department payments.                                                                                                    | your payment to                                 | the Nebra                | aska Depart | tment of Povenu   |

- Be sure that you (or your tax preparer) have added the Nebraska
  Department of Revenue's company ID so that your bank will allow a
  debit from your account to pay your sales and use tax balance.
- When you are finished entering your payment information, click on the "Save/Next" button.

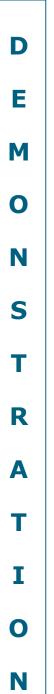

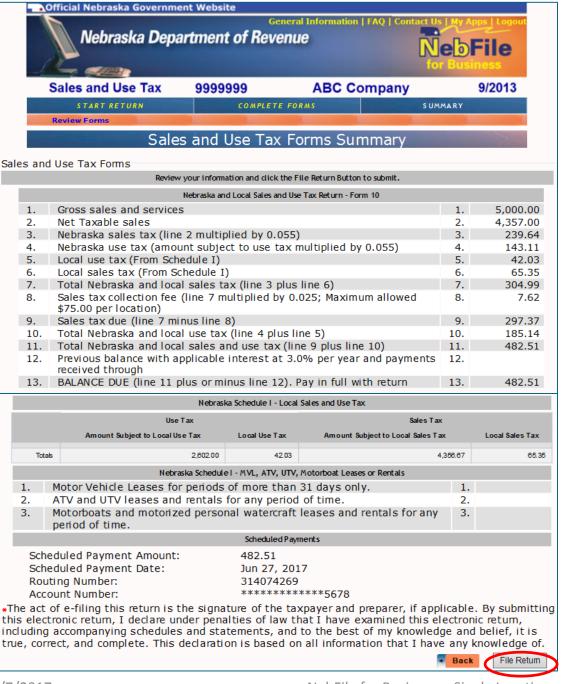

- Once the "File Return" button is clicked, your return has been filed.
- Changes may be made to the return and the payment may be cancelled until the due date.
- If you make changes to a filed return, you must click the "File Return" button again to receive a new reference number.
- After the due date, no changes can be made to a filed return using this program. You must file a paper Form 10 to amend.

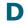

E

M

0

N

S

T

R

A

Т

Ш

N

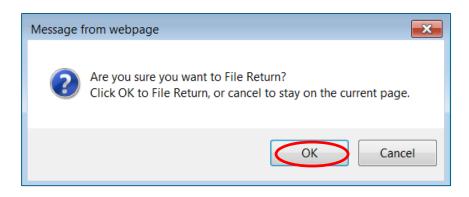

 Click on the "OK" button to file your return and receive a reference number.

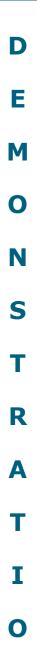

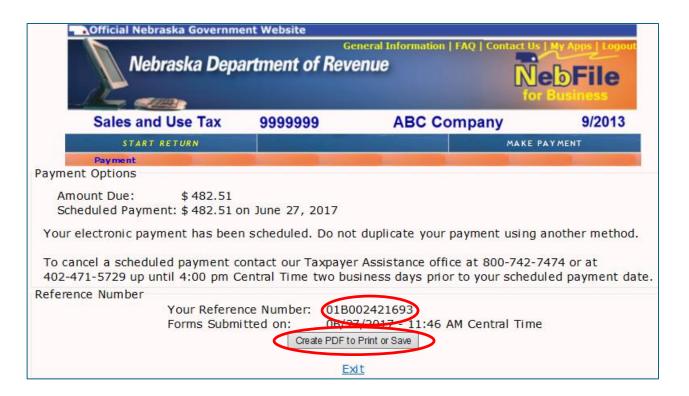

- Getting a Reference Number is the only thing that confirms that you have successfully filed and paid your sales and use tax obligation for this tax period.
- You may save or print by clicking on the "Create PDF to Print or Save" button.

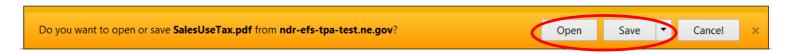

Print or save this copy of

Form 10 for your records.

Your PIN is located below

The Reference Number

this return with the

confirms successful filing of

the Tax Cat.

Department.

8/7/2017

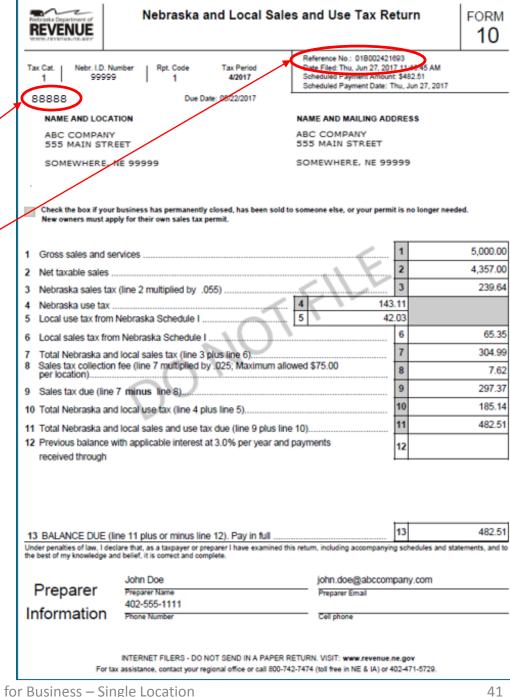

Е

M

0

N

S

T

R

A

T

Ι

0

N

## Congratulations!

You have now successfully filed your state & local sales and use taxes!

If you still have questions, call 800-742-7474 or 402-471-5729 for assistance.

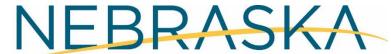

Good Life. Great Service.

**DEPARTMENT OF REVENUE**